### Semestrálna práca Y36SPS

Vhodne zaznamenajte využívanie multicast streamov v lokálnej sieti, výsledok zobrazte pomocou MRTG do grafického výstupu.

Michal Sivák, sivakm1@fel.cvut.cz

# Multicast

- Protokol IGMP
- IGMP Query, IGMP Report, IGMP Leave
- IGMP snooping
- PIM (dense mode, sparse mode)
- #show ip igmp snooping multicast
- $\cdot$  224.0.0.1 224.0.0.255 rezervované, vnútri LAN (TTL = 1)
- 224.0.1.0 238.255.255.255 globálne
- 239.0.0.0 239.255.255.255 lokálne (LAN)

# SNMP

- snmpwalk -c COMMUNITY\_NAME -v 2c IP\_ADDR\_ROUTER.
- **1.3.6.1.3.59.1.1.2.1.4.IP\_address**
- Pre všetky MulticastAdresy nájsť všetkých užívateľov
- stream.dat (adresa + názov)

233.10.47.22 Joj\_plus

 $\bullet$ 

...

233.10.47.70 Markiza

233.10.47.71 STV1

233.10.47.72 STV2

233.10.47.76 STV3

### **SNMP** - streamscript

 $\#!/\text{bin}/\text{bash}$ 

while read IP MENO  $d\sigma$ 

for i in `snmpwalk -c COMMUNITY NAME -v 2c 147.32.88.1 1.3.6.1.3.59.1.1.2.1.4.\$IP | cut -d : -f 4 ; do echo "\$IP(\$MENO) \$i"; done  $|$  grep -v  $\sqrt{$}$  | sort | uniq

 $done < stream.dat$ 

# MRTG

- Multi Router Traffic Grapher
- Traffic, teplota, vyťaženosť CPU, využitie HDD
- Na vstupe 4 parametre (int, int,  $X:X$ , string)
- /etc/mrtg.cfg
- 5min, 30min, 2hod, 1den
- Den, Tyzen, Mesiac, Rok

# Postup

- ➔ snmpwalk, mrtg, apache, indexmaker
- ➔ SNMP informácie, CommunityName
- ➔ stream.dat
- ➔ streamscript -> určiť užívateľov všetých streamov
- ➔ vybrať informáciu zo súborov za posledných 5minút (usercount\_mrtg)
- ➔ logovať každú minútu (cronscript1)
- ➔ definícia konfigurácie v mrtg.cfg
- ➔ vytvoriť index.html
- ➔ crontab a spúšťanie MRTG

## **Cronscript1**

#!/bin/bash /home/miq/sps/streamscript >  $\sim$ /sps/tmp files/vystup date +%H:%M:%S

### usercount mrtg

#!/bin/bash

 $prem = $1$ 

```
for i in 'seq 12';
do cat find /home/miq/sps/tmp files/*-mmin -6-mmin +1 \| sort | uniq |
grep \text{S}prem | wc -l;
done
```
 $echo$  " $0:0"$ echo \$1

# MRTG config

#### **RunAsDaemon: yes WorkDir: /home/miq/public\_html/mrtg**

*Options[\_]: growright, bits Target[233.11.36.92]: `/home/miq/sps/usercount\_mrtg Nova` MaxBytes[233.11.36.92]: 100 Title[233.11.36.92]: Users watching Nova TV YLegend[233.11.36.92]: Users ShortLegend[233.11.36.92]: [-] Legend1[233.11.36.92]: Users watching Nova TV LegendI[233.11.36.92]: LegendO[233.11.36.92]: Options[233.11.36.92]: growright,gauge,nopercent,unknaszero PageTop[233.11.36.92]: <H1>Users watching Nova TV</H1> <TABLE> <TR><TD>System:</TD><TD>233.11.36.92</TD></TR> <TR><TD>Maintainer:</TD><TD>miq</TD></TR> </TABLE>*

## index.html

indexmaker --title "TV watching account" --columns=1 /home/miq/sps/mrtg.cfg > /home/miq/public\_html/mrtg/index.html

#### Crontab-e

 $\#m h$  dom mon dow command \*/1 \* \* \* \* /home/miq/sps/cronscript1 >/dev/null \*/5 \* \* \* \* /usr/bin/mrtg /home/miq/sps/mrtg.cfg --lock-file /tmp/mrtg.lock --confcache-file /tmp/mrtg.cfg.ok > /dev/null

# Výstup

#### TV watching accounting

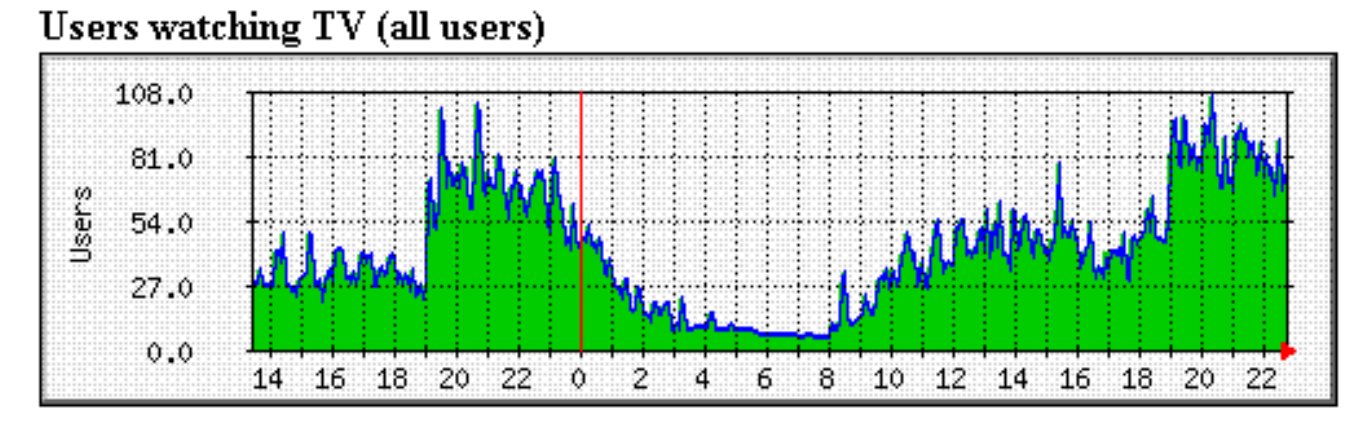

#### **Users watching Nova TV**

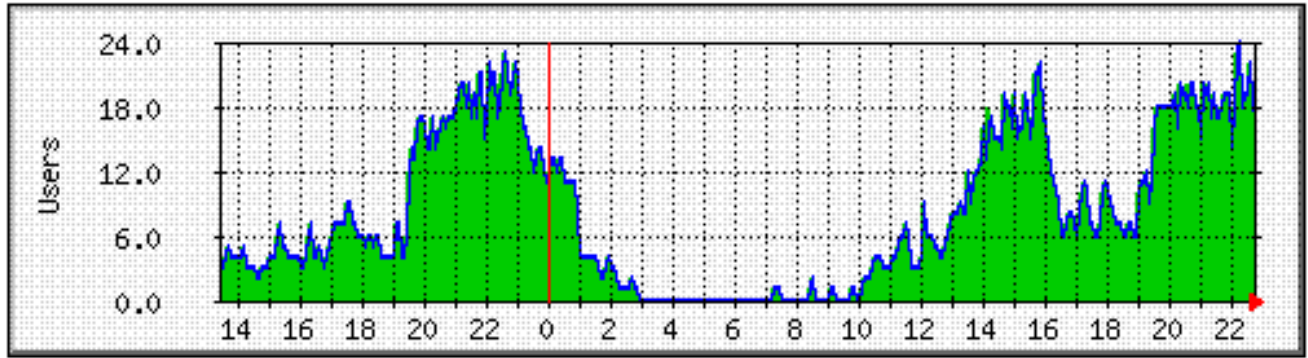

#### Ďakujem za pozornosť